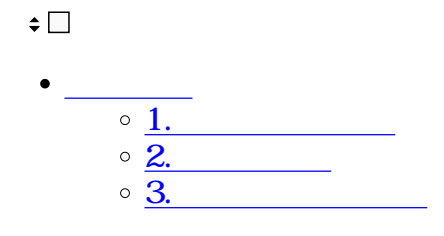

 $1$ 

 $2 \angle$ 

**1文書の一時保存**

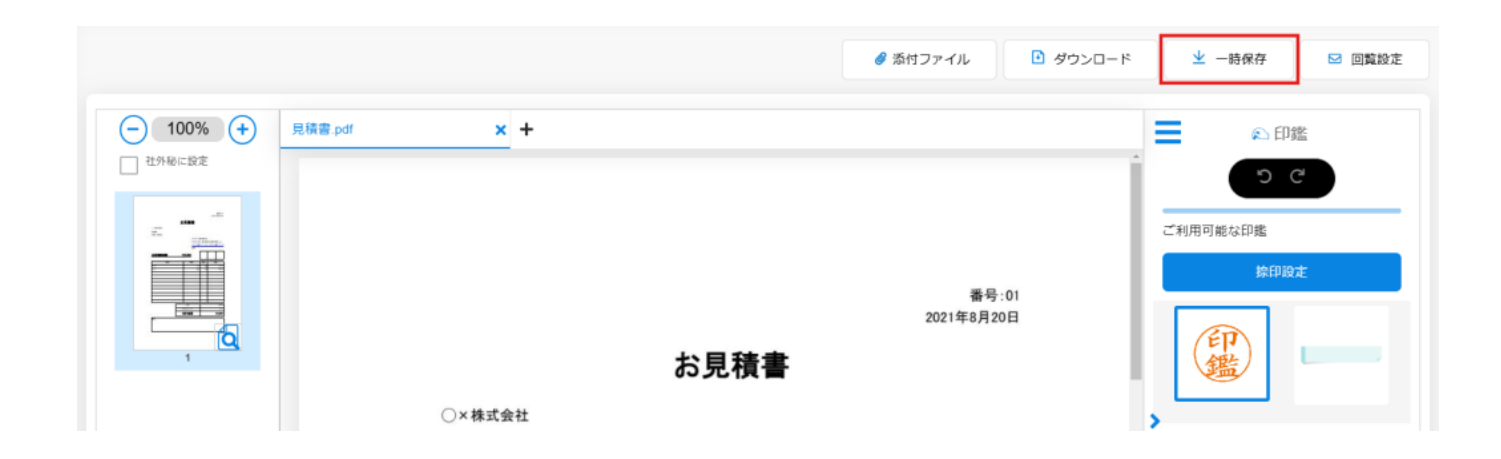

**2申請の再開**

 $1$ 

## $2 \,$

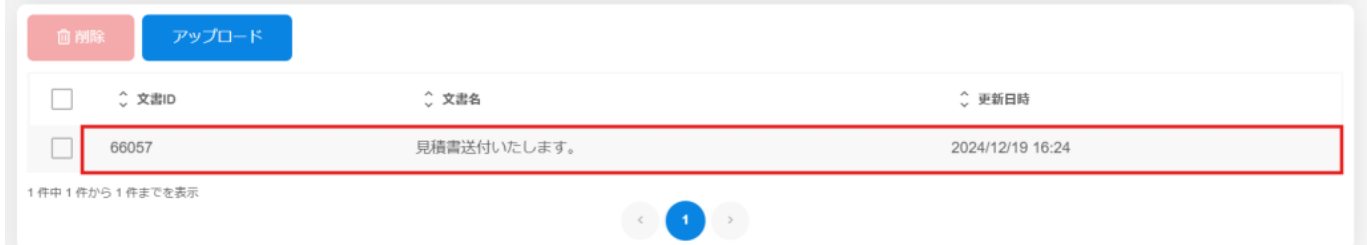

## $3$

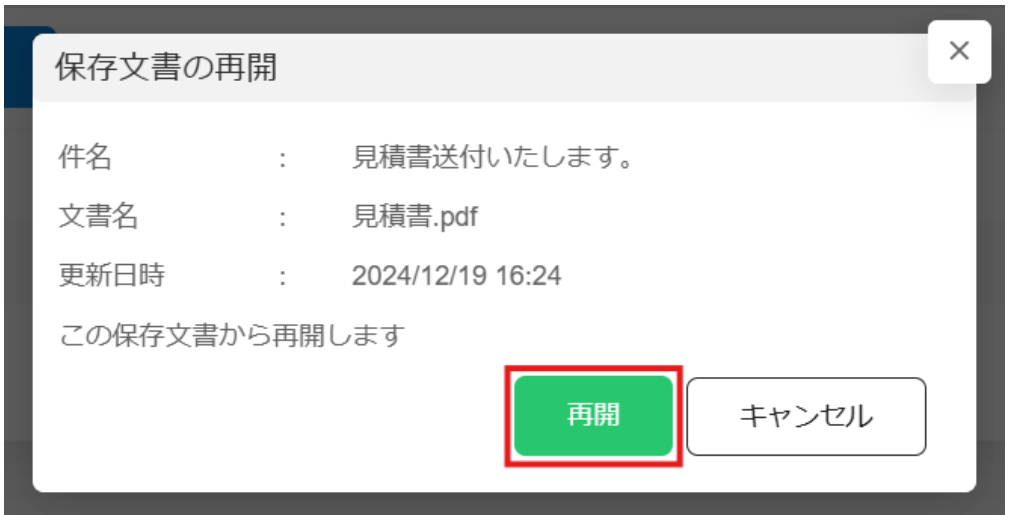

 $1$ 

 $2$ 

**3下書き文書の削除**

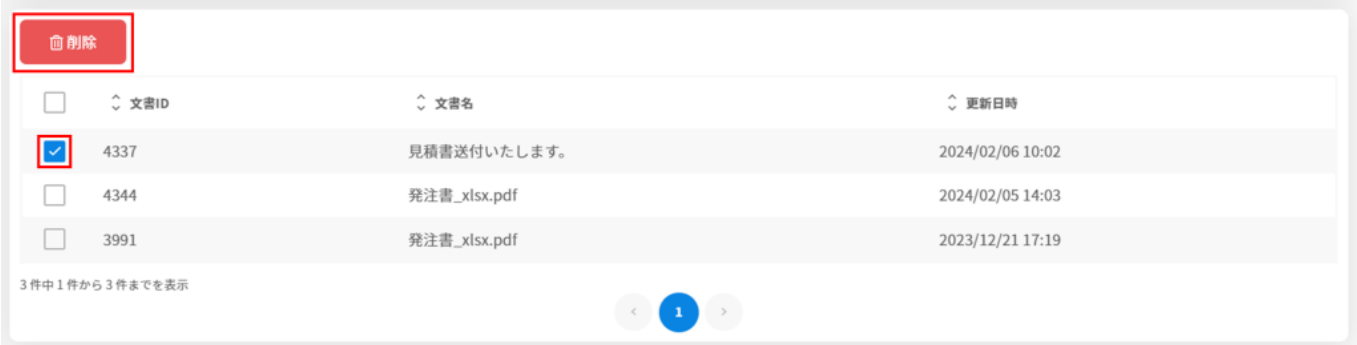

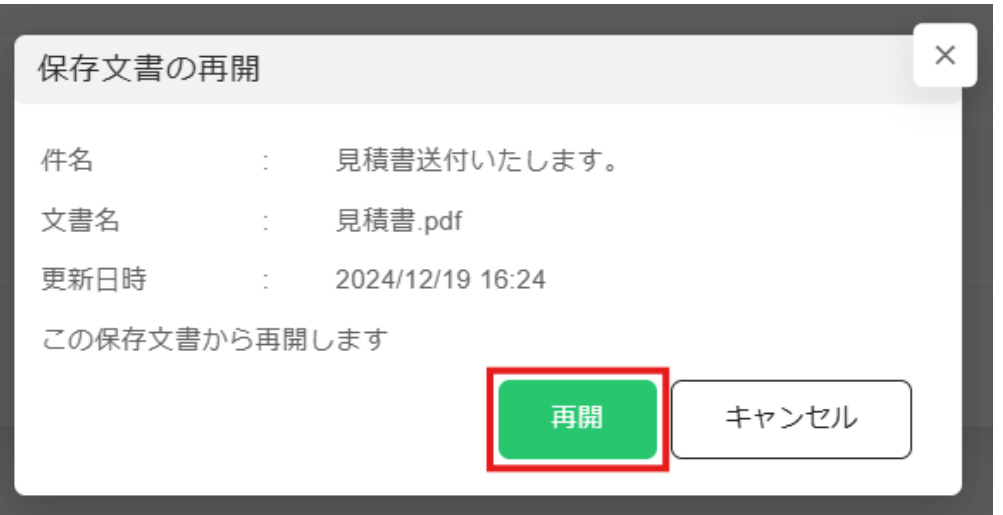